## 臺灣北區 **102** 學年度高級中等學校美術班(科)聯合鑑定術科測驗試題

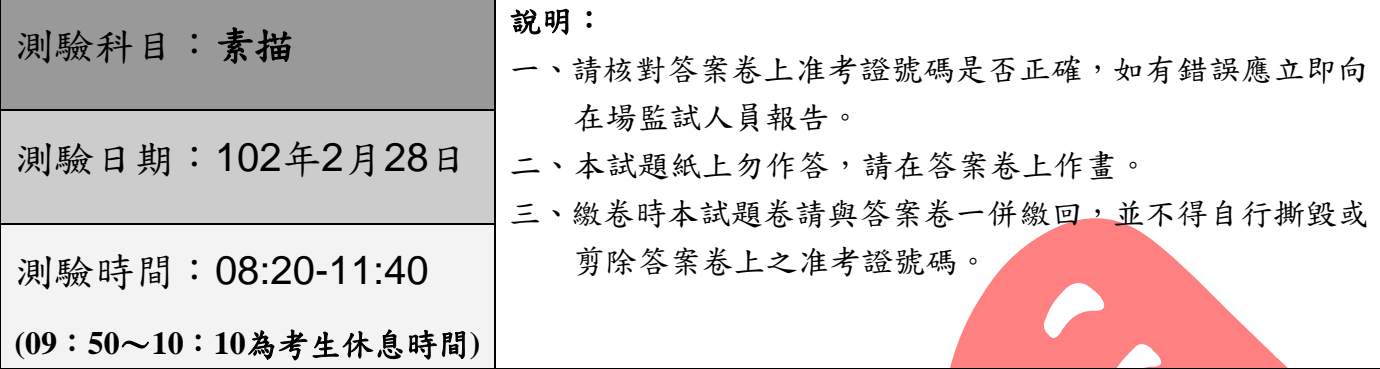

【題目】:靜物一組

【試題說明】: 1. 請將下列四張靜物圖片組合成一張素描作品。 2. 四張圖片皆須入畫,缺一不可,但不得自行加入其他物品。 3.考生可依構圖需要自行改變物品大小、方向及數量。 4.桌面以素色為原則,背景自由發揮;注意構圖美感及賓主關係。

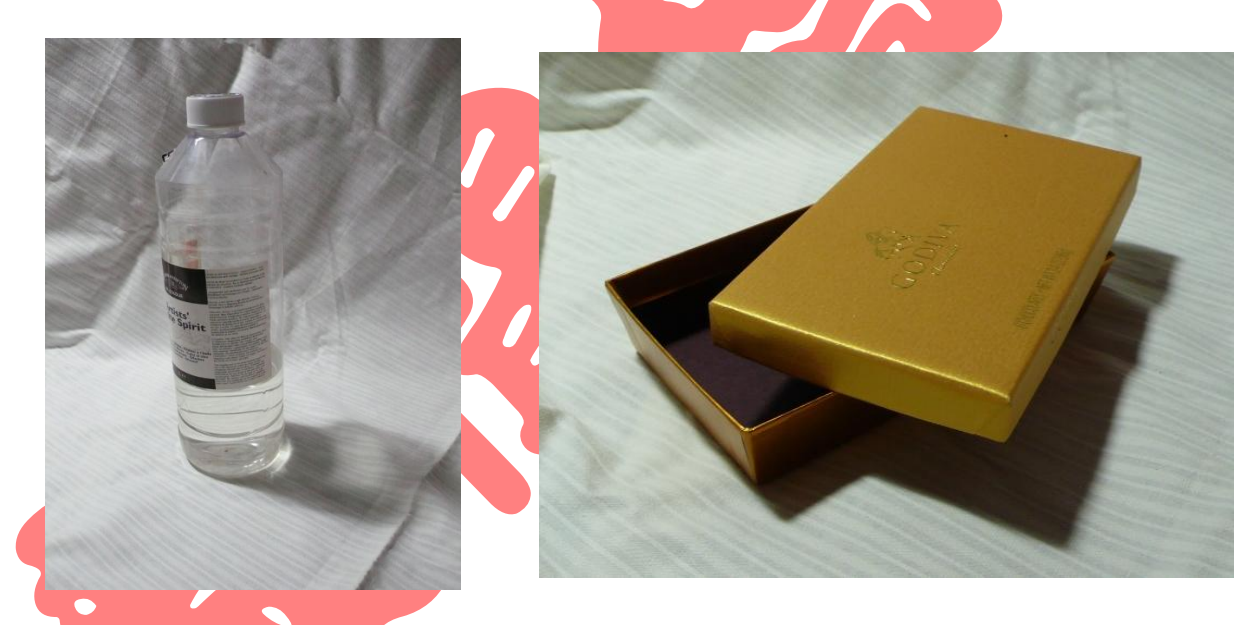

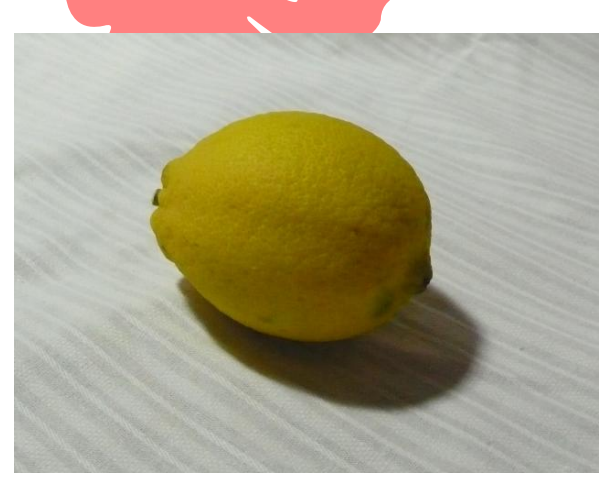

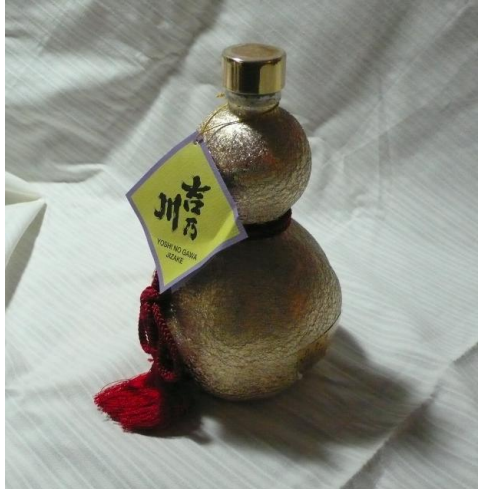